## **Criar, excluir, copiar e mover arquivos e diretórios**

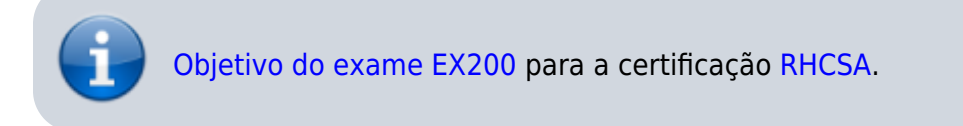

## **Artigo em construção**

Enquanto isso:

From: <https://wiki.laboratoriobinario.com.br/> - **Laboratório Binário**

Permanent link: **<https://wiki.laboratoriobinario.com.br/certificacoes/redhat/rhcsa/criar-excluir-copiar-mover-arquivos-diretorios>**

Last update: **2017/11/11 19:25**

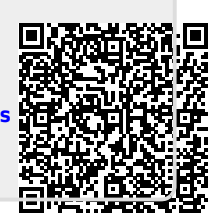